## PassTest Bessere Qualität , bessere Dienstleistungen!

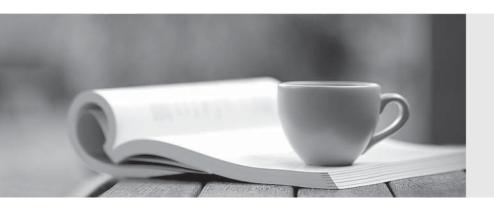

Q&A

http://www.passtest.de Einjährige kostenlose Aktualisierung Exam : C1000-019

Title : IBM Spectrum Protect Plus

V10.1.1 Implementation

Version: DEMO

- 1. What will cause a report name to be invalid when creating a custom report?
- A. if there is an underscore in the name
- B. if there is a dollar sign \$ in the name
- C. if there are less than 8 characters in the name
- D. if there is a space in the name

Answer: D

- 2. Where is guidance on the appropriate disk technologies and RAID protection levels for the IBM Spectrum Protect Plus vSnap server?
- A. the IBM Spectrum Spectrum Protect Plus All Requirements Doc
- B. the Disk Magic and Capacity Magic tools
- C. the IBM Spectrum Protect Plus Blueprint
- D. the IBM Spectrum Protect Plus Performance Tuning Guide

Answer: A

- 3. What will cause a file restore to a Windows VM to fail?
- A. The IBM Spectrum Protect Plus Service is not set to Act as part of the operating system in the guest.
- B. iSCSI service is not started in the guest.
- C. A user is logged into the desktop of the guest and the file is being restored to that desktop.
- D. The IBM Spectrum Protect Plus File Restore Enabler is not installed in the guest.

Answer: D

- 4. Which two options describe how the retention of backup data may be defined in an IBM Spectrum Protect Plus SLA policy? (Choose two.)
- A. the number of active versions of each backup to be kept
- B. the number of days the last backup is retained in offloaded IBM Spectrum Protect storage
- C. the number of backups to be kept
- D. the number of days the last backup of a virtual machine is kept when the virtual machine has been deleted
- E. the number of days backups are to be kept

Answer: CE Explanation:

Reference: https://www.ibm.com/support/knowledgecenter/en/SSNQFQ 10.1.0/spp/

t spp config sla pol.html

- 5. How can the network interface information be reviewed?
- A. expand the Backup Storage Server Details in the System view
- B. ping the vSnap Storage Server and verify the IP address and name resolution
- C. click the Manage Backup Storage icon of a Backup Storage and review the network interface
- D. run the vsnap networkshow command to list network interfaces and the services that are associated with each interface

Answer: D Explanation:

Reference: https://www.ibm.com/support/knowledgecenter/SSNQFQ 10.1.1/spp/b ispplus guide.pdf

(36)